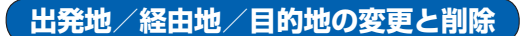

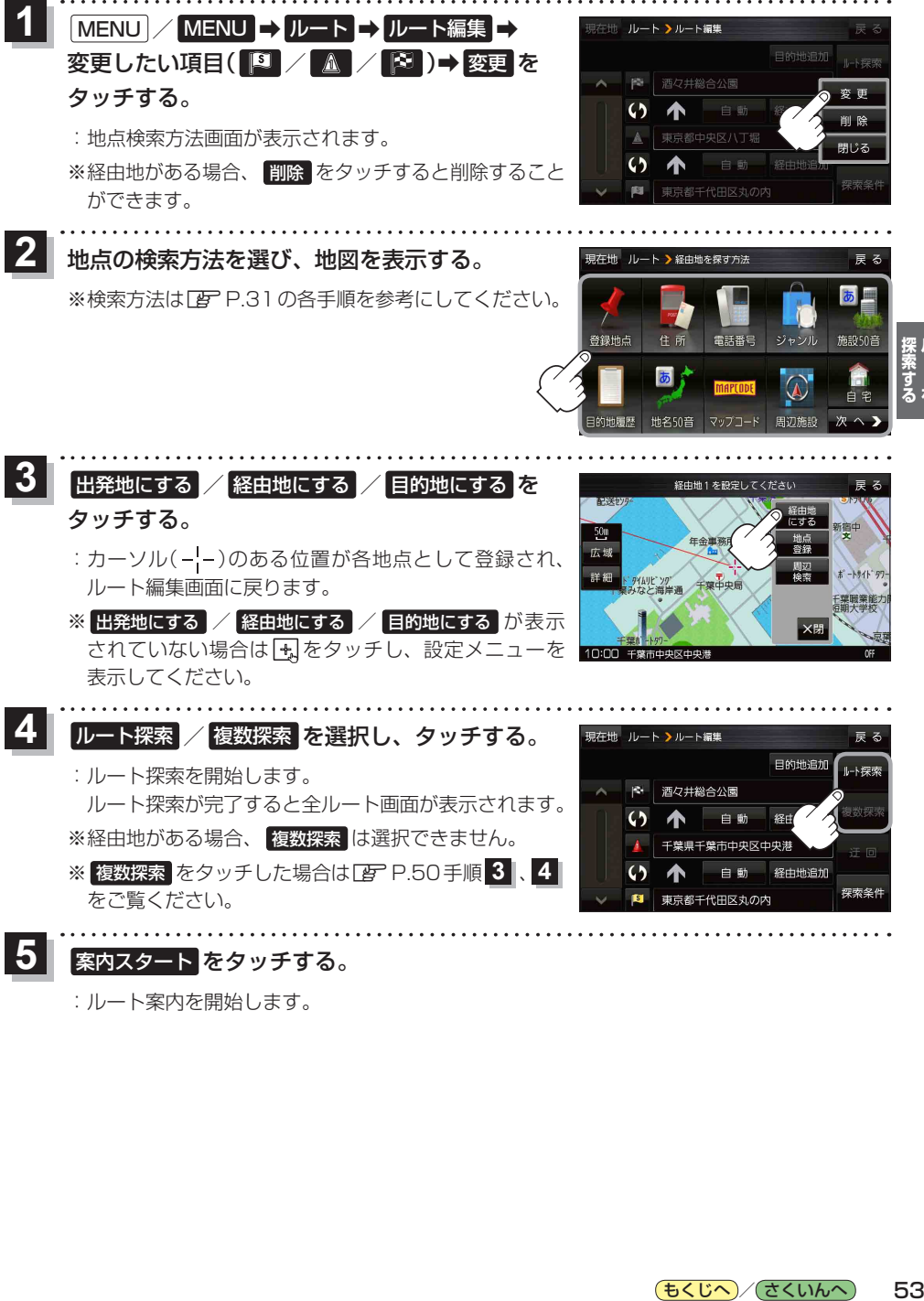

案内スタート をタッチする。

:ルート案内を開始します。

もくじへ / さくいんへ 53